## 知 无线接入点AP上线时寻找AC的报文优先级

[wlan](https://zhiliao.h3c.com/questions/catesDis/163)接入 **[邹鹏](https://zhiliao.h3c.com/User/other/454)** 2015-11-05 发表

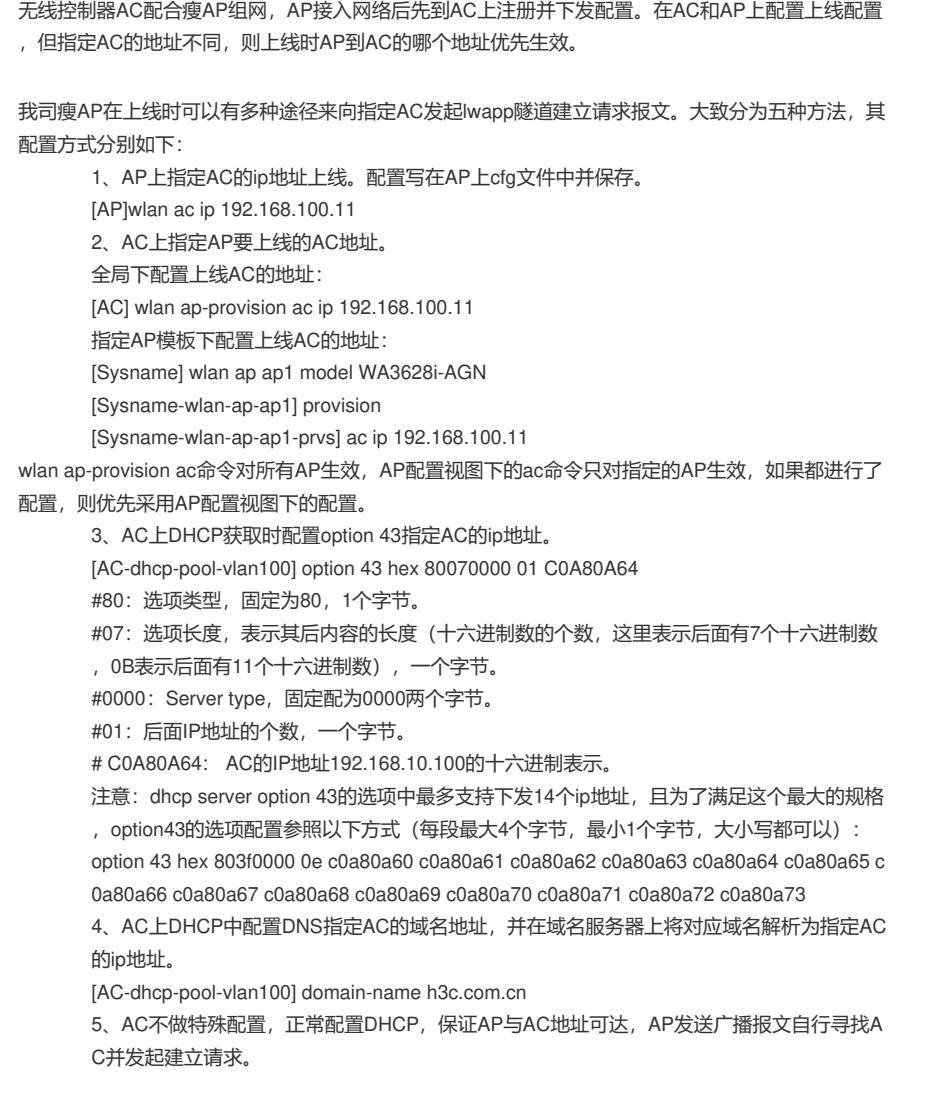

正常情况下,AP上线发起报文请求的优先级为:AP上指定高于AC上指定高于option 43指定高 于domain-name高于广播上线。除了在AP上直接配置AC地址外其他的配置会在上一级建立未得到回应 后逐级向下尝试建立。